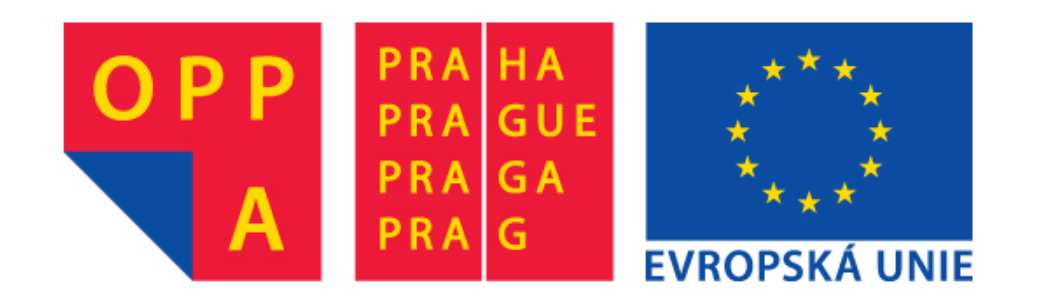

# **OPPA European Social Fund Prague & EU: We invest in your future.**

# **Image as Markov Random Field and Applications**[1](#page-1-0)

**[Tomáš Svoboda](http://cmp.felk.cvut.cz/~svoboda)**, svoboda@cmp.felk.cvut.cz

Czech Technical University in Prague, Center for Machine Perception <http://cmp.felk.cvut.cz>

**Talk Outline Last update:** December 2, 2010

- $\blacklozenge$  intro, applications
- $\blacklozenge$ MRF, labeling . . .
- $\blacklozenge$ how it can be computed at all?
- $\blacklozenge$ Applications in segmentation: GraphCut, GrabCut, demos

<span id="page-1-0"></span> $1$ Please note that the lecture will be accompanied be several sketches and derivations on the blackboard and few live-interactive demos in Matlab

#### **About this very lecture**

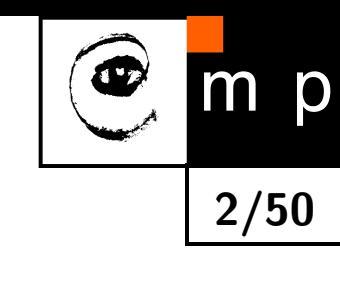

few notes before we start

- **MRF** is a complicated topic
- $\bullet$ this lecture is introductory
- $\blacklozenge$ some simplifications in order not to lose the whole picture
- $\blacklozenge$  most important references provided
- $\blacklozenge$ many accessible explanations on the web (wikipedia . . . )

### **Markov Random Field – MRF**

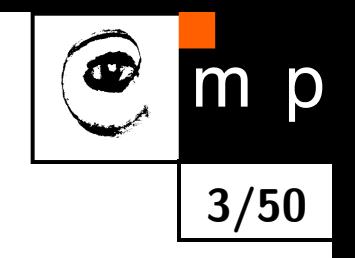

From wikipedia<sup>[2](#page-3-0)</sup>:

A Markov random field, Markov network or undirected graphical model is a graphical model in which a set of random variables have a Markov property described by an undirected graph.

More formal definition, which we follow, can be found in the first chapter<sup>[3](#page-3-1)</sup> of the book [\[4\]](#page-49-0).

Let think about **images**:

- $\blacklozenge$  image intensities are the random variables
- the values depend only on their immediate spatial neighborhood which is the Markov property
- $\bullet$  images are organized in a regular grid which can be seen as an undirected graph

<span id="page-3-1"></span><span id="page-3-0"></span> $^2$ [http://en.wikipedia.org/wiki/Markov\\_random\\_field](http://en.wikipedia.org/wiki/Markov_random_field)  $^3$ freely available at: [http://www.nlpr.ia.ac.cn/users/szli/MRF\\_Book/MRF\\_Book.html](http://www.nlpr.ia.ac.cn/users/szli/MRF_Book/MRF_Book.html)

## **Labeling for image analysis**

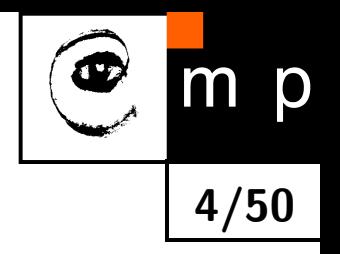

Many image analysis and interpretation problems can be posed as labeling problems.

- Assign a label to image pixel (or to features in general).
- $\blacklozenge$  Image intensity can be considered as a label (think about pallete images).

#### **Sites**

*S* index a discrete set of *m* sites.

$$
\mathcal{S} = \{1, \ldots, m\}
$$

Site could be:

- individual pixel
- $\blacklozenge$ image region
- $\blacklozenge$ corner point, line segment, surface patch . . .

### **Labels and sites**

A label is an event that may happen to a site. Set of labels *L*.

We will discuss disrete labels:

$$
\mathcal{L} = \{ \mathit{l}_1, \ldots, \mathit{l}_M \}
$$

shortly

 $\blacklozenge$ 

. . .

$$
\mathcal{L} = \{1, \ldots, M\}
$$

**What can be a label?**

- $\blacklozenge$  intensity value
- $\blacklozenge$ object label
- ◆ in edge detection binary flag  $\mathcal{L} = \{ \text{edge}, \text{nonedge} \}$

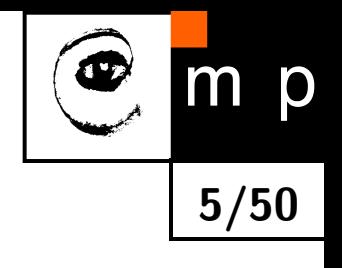

## **Ordering of labels**

Some labels can be ordered some not.

Ordered labels can be used to measure distance between labels.

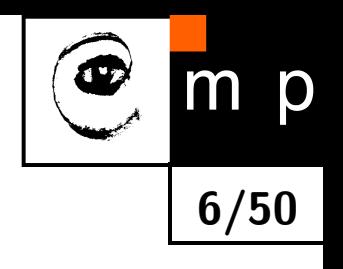

## **The Labeling Problem**

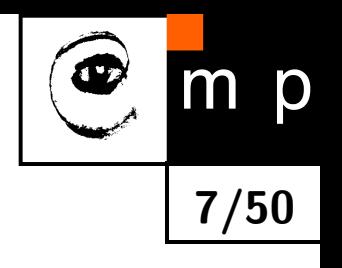

Assigning a label from the label set *L* to each of the sites *S*.

#### **Example: edge detection in an image**

Assign a label  $f_i$  from the set  $\mathcal{L} = \{ \text{edge}, \text{nonedge} \}$  to site  $i \in \mathcal{S}$  where the elements in *S* index the image pixels. The set

$$
f = \{f_1, \ldots, f_m\}
$$

is called a labeling.

#### **Unique labels**

When each site is assigned a unique label, labeling can be seen as mapping from *S* to *L*.

 $f : \mathcal{S} \longrightarrow \mathcal{L}$ 

A labeling is also called a coloring in mathematical programming.

### **How many possible labelings?**

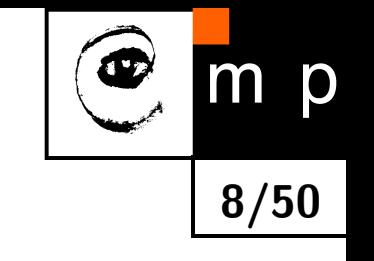

Assuming all *m* sites have the same label set *L*

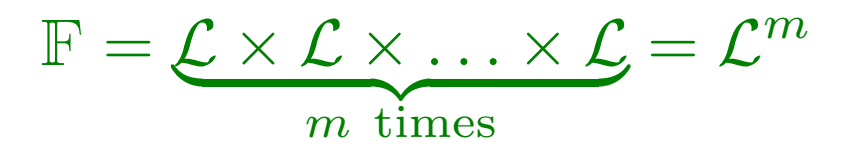

Imagine the image restoration problem [\[3\]](#page-49-1).

The the *m* is the number of pixels in the image and *L* equals to number of intensity levels.

Many, many possible labelings. Usually only few are good.

### **Labeling problems in image analysis**

- $\blacklozenge$  image restoration
- region segmentation
- $\bullet$  edge detection
- $\blacklozenge$  object detection and recognition
- $\blacklozenge$ stereo

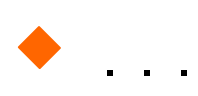

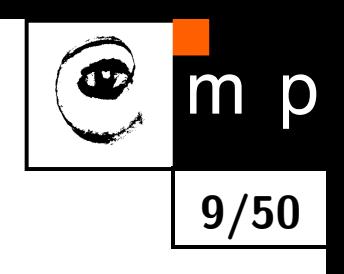

### **Labeling with contextual analysis**

In images, site neighborhood matters.

A probability  $P(f_i)$  does not depend only on the site but also on the labeling around. Mathematically speaking we must consider conditional probability

 $P(f_i | \{f_{i'}\})$ 

where  $\{f_{i'}\}$  denotes the set of other labels.

**no context:**

$$
P(f) = \prod_{i \in \mathcal{S}} P(f_i)
$$

**Markov Random Field - MRF**

$$
P(f_i|f_{\mathcal{S}-\{i\}}) = P(f_i|f_{\mathcal{N}_i})
$$

where  $f_{\mathcal{N}_i}$  stands for the labels at the sites neighboring  $i.$ 

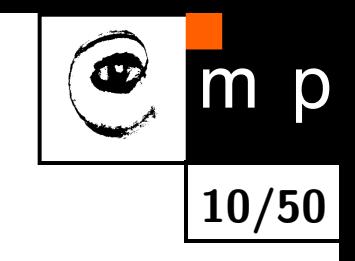

## **MRF a Gibbs Random Fields**

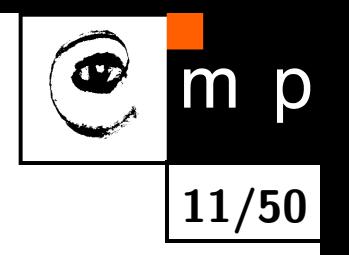

How to specify an MRF: in terms of conditional probabilities  $P(f_i|f_{\mathcal{N}_i})$  or joint probability *P*(*f*)?

Hammersley–Clifford theorem about equivalence between MRF and Gibbs distribution.

A set of random variables *F* is said to be a Gibbs Random Fields on *S* with respect to  $\mathcal N$  iff its configurations obey a Gibbs distribution

$$
P(f) = Z^{-1} \times e^{-\frac{1}{T}U(f)}
$$

where

$$
Z = \sum_{f \in \mathbb{F}} e^{-\frac{1}{T}U(f)}
$$

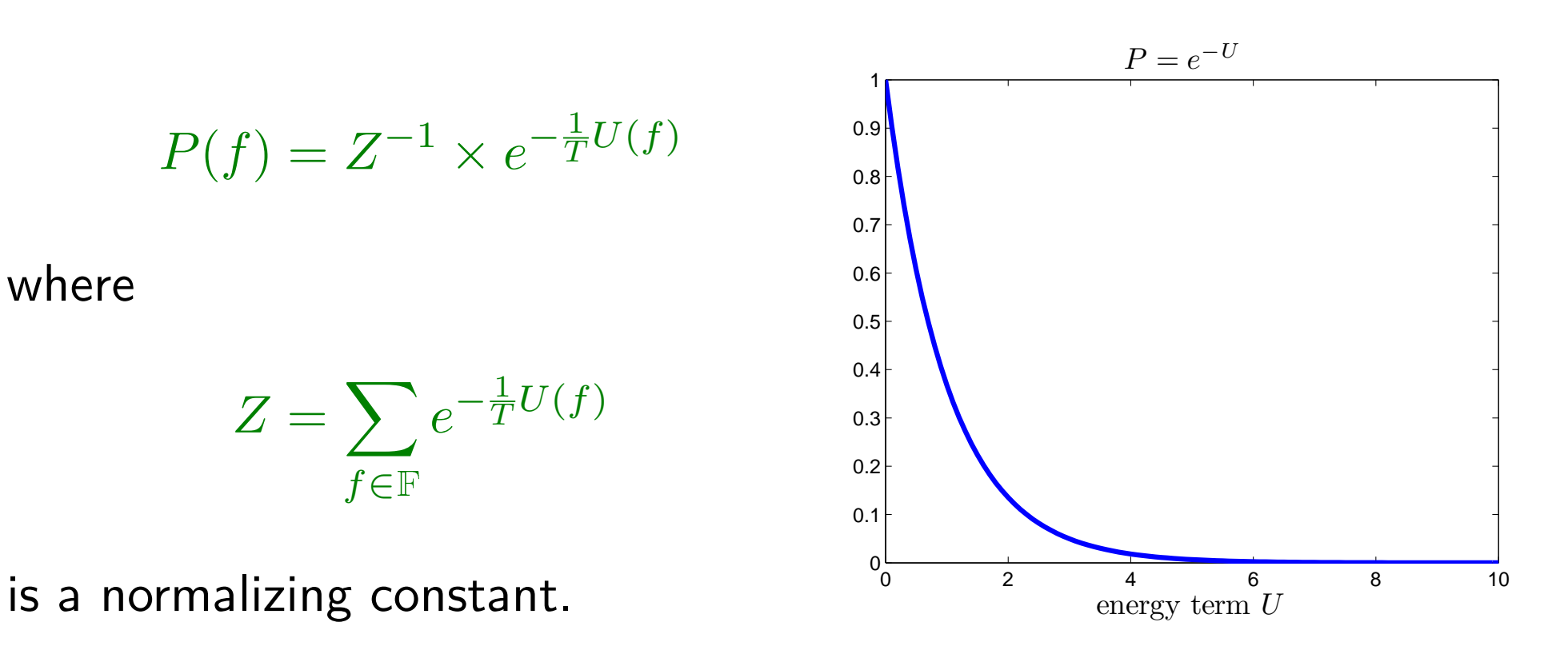

#### **Gibbs distribution**

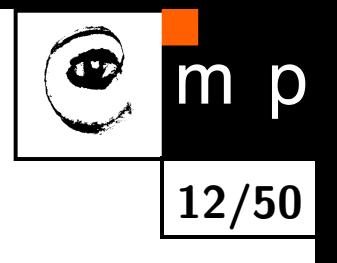

$$
P(f) = Z^{-1} \times e^{-\frac{1}{T}U(f)}
$$

- $\blacklozenge$   $T$  is tempertature,  $T=1$  unless stated otherwise
- $\blacklozenge$   $U(f)$  is the energy function

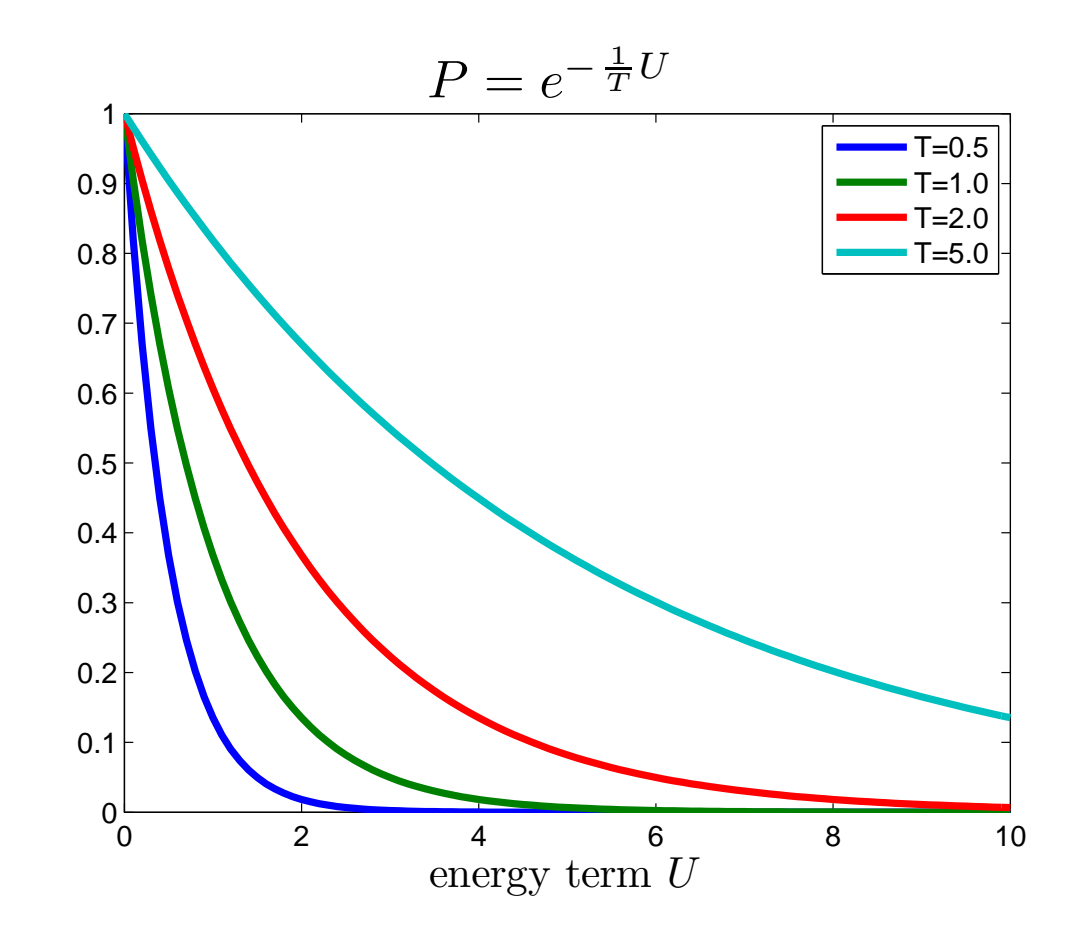

#### **Energy function**

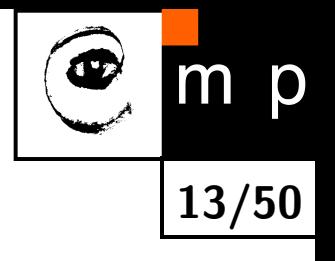

[4](#page-13-0)

$$
U(f) = \sum_{c \in \mathcal{C}} V_c(f)
$$

is a sum of clique potentials *Vc*(*f*) over all possible cliques *C*.

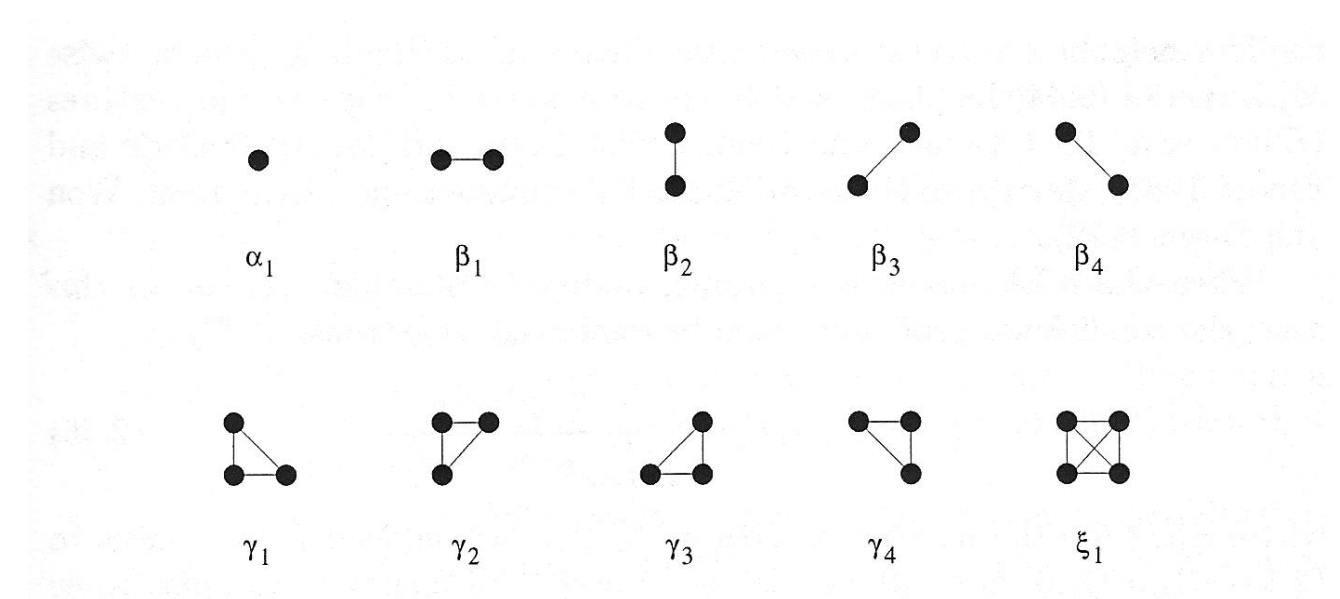

Figure 2.3: Clique types and associated potential parameters for the secondorder neighborhood system. Sites are shown as dots and neighboring relationships as joining lines.

<span id="page-13-0"></span> $<sup>4</sup>$ Illustration from the book  $[4]$ </sup>

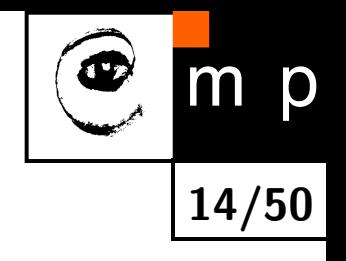

#### **Simple cliques, Auto–models**

Contextual constraints on two labels

$$
U(f) = \sum_{i \in S} V_1(f_i) + \sum_{i \in S} \sum_{i' \in \mathcal{N}_i} V_2(f_i, f_{i'})
$$

This can be interpreted as

$$
U(f) = U_{data}(f) + U_{smooth}(f)
$$

#### **Neighborhood and cliques on a regular lattices**

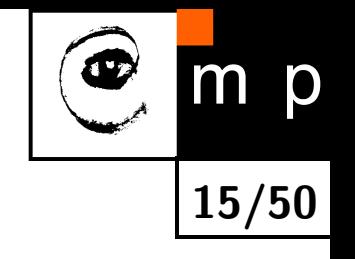

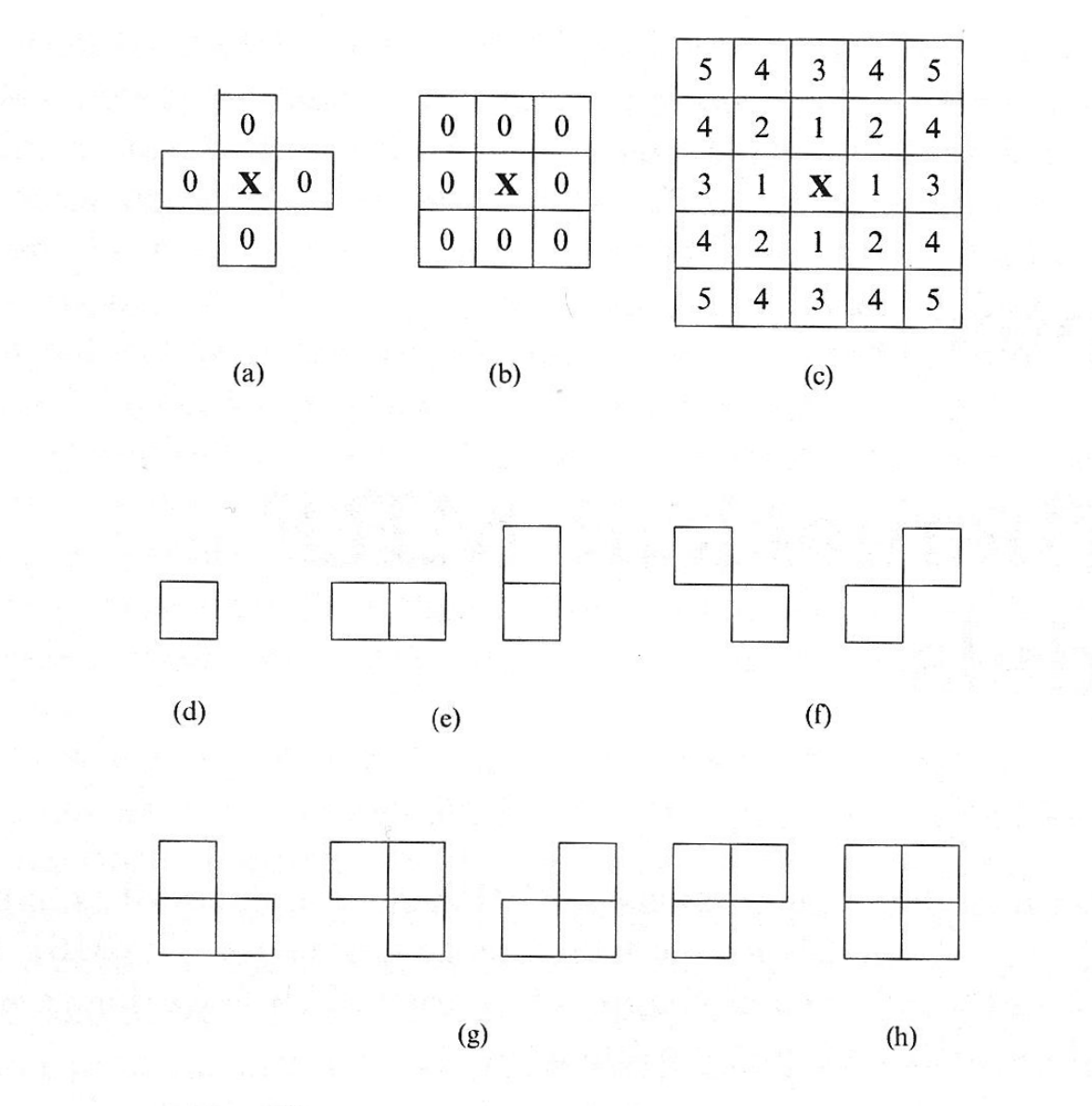

Figure 2.1: Neighborhood and cliques on a lattice of regular sites.  $5$ 

<span id="page-15-0"></span> $^5$ Illustration from the book  $[4]$ 

## **Energy minimization**

What is to be computed? Gibbs distribution:

 $P(f) = Z^{-1} \times e^{-\frac{1}{T}U(f)}$ 

Remind that *f* is the desired labeling

 $f : \mathcal{S} \longrightarrow \mathcal{L}$ 

In MAP formulation we seek the most probable labeling *P*(*f*).

The best labeling minimizes energy *U*(*f*)

It is a combinatorial problem. The next explanation follows mainly [[2\]](#page-49-2).

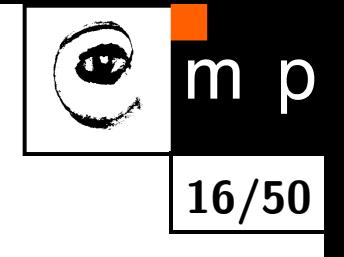

#### **Energy – data term and smoothness term**

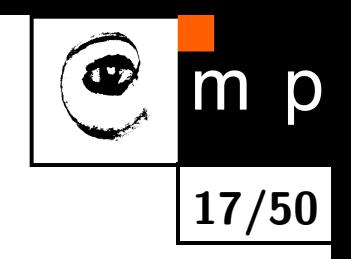

$$
U(f) = U_{data}(f) + U_{smooth}(f)
$$

The data term measures how well a label *f<sup>p</sup>* fits the particular pixel (site) *p*. Globally,

$$
U_{data}(f) = \sum_{p \in \mathcal{P}} D_p(f_p)
$$

Example: in Image restoration  $D_p(f_p)=(f_p-I_p)^2$ , where  $I_p$  is the observed intensity and  $f_p$  is the label (assigned intensity).

#### **Smoothness term**

Expresses the context. Setting a proper smoothness term is much more tricky.

- smooth but not everywhere (think about object boundary)
- $\blacklozenge$  discontinuity preserving

#### **Interacting pixels**

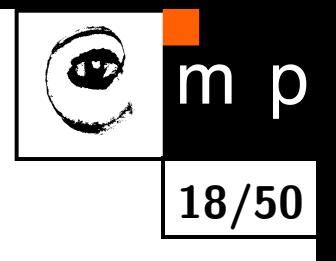

We consider the energy

$$
U(f) = \sum_{p \in \mathcal{P}} D_p(f_p) + \sum_{\{p,q\} \in \mathcal{N}} V_{p,q}(f_p, f_q)
$$

where  $N$  is the set of interacting pixels, typically adjacent pixels.  $D_p$  is assumed to be nonnegative.

Interaction of adjacent pixels may have long range impact!

```
Vp,q is called interaction penalty.
```
## **(reasonable) interaction penalties**

labels  $\alpha, \beta, \gamma \in \mathcal{L}$ 

<span id="page-19-0"></span>
$$
V(\alpha, \beta) = 0 \Leftrightarrow \alpha = \beta, \qquad (1)
$$

$$
V(\alpha,\beta) = V(\beta,\alpha) \ge 0, \qquad (2)
$$

**19/50**

$$
V(\alpha, \beta) \leq V(\alpha, \gamma) + V(\gamma, \beta) \tag{3}
$$

Penalty is metric if all hold and semimetric if only [\(1,2\)](#page-19-0) is satisfied.

#### **Examples of discontinutity preserving penalties**

- ◆ truncated quadratic  $V(\alpha, \beta) = \min(K, (\alpha \beta)^2)$
- $\blacklozenge$ truncated absolute distance  $V(\alpha, \beta) = \min(K, |\alpha - \beta|)$
- $\blacklozenge$  Potts model  $V(\alpha,\beta)=KT(\alpha\neq\beta)$ , where  $T()=1$  if argument is true, otherwise 0.

## **towards the best labeling (minimum energy)**

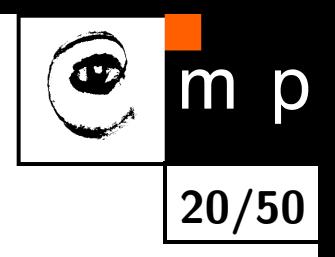

Catch: finding global minimum is NP complete even for the simple Potts model.

*→* local minimum is sought.

#### **Problem**

If the solution is poor

- poor choice of energy funtion
- $\blacklozenge$  local minimum is far from the global one

#### **Local minimum**

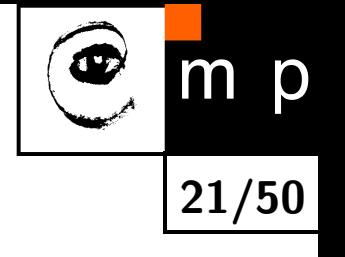

a labeling *f* is a local minimum of the energy *U* if

 $U(f) \leq U(f')$ 

for any  $f'$  near to  $f$ . In case of discrete labeling near means withing single move of *f*.

Many local minimization method use standard moves, where only one pixel (site) may change label at a time.

#### **Example: greedy optimization**

for each pixel, the label which gives the largest descrease of the energy is chosen.

## **Fast approximate energy minimization via graph cuts**

We only sketch the main ideas from the seminal work  $[2]^6$  $[2]^6$  $[2]^6$ 

Allow more than just one label change at a time

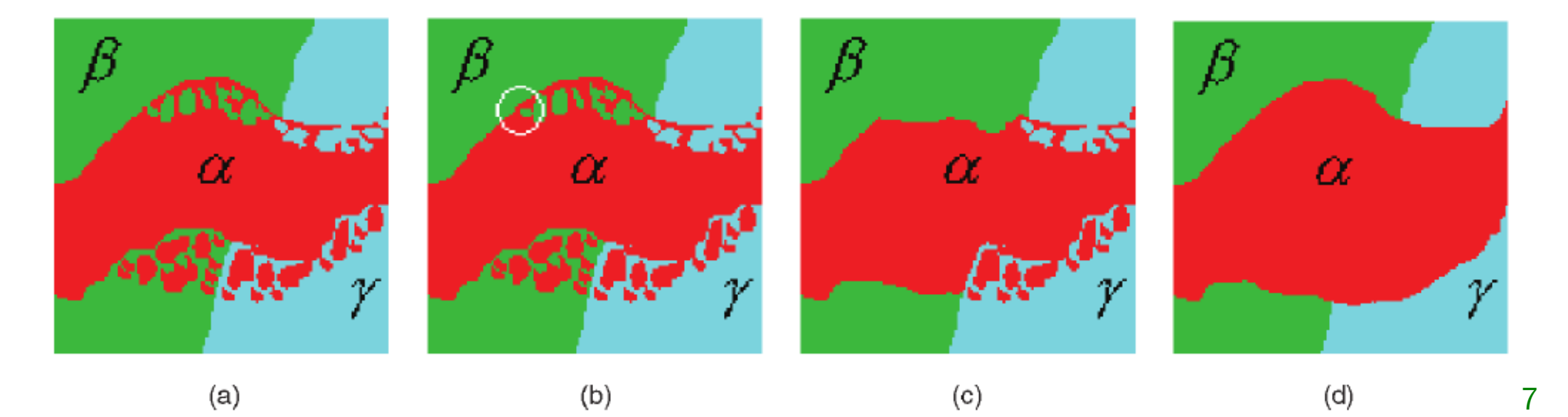

*α*-*β* swap and *α*-expansion.

<span id="page-22-1"></span> $\frac{7}{1}$ image from [\[2\]](#page-49-2)

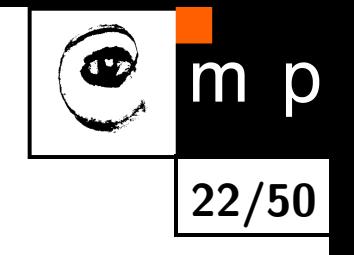

<span id="page-22-0"></span> $^6$ Freely available implementation. Many difficult problems in computer vision were solved by using this method and implementation.

#### **Algorithm**

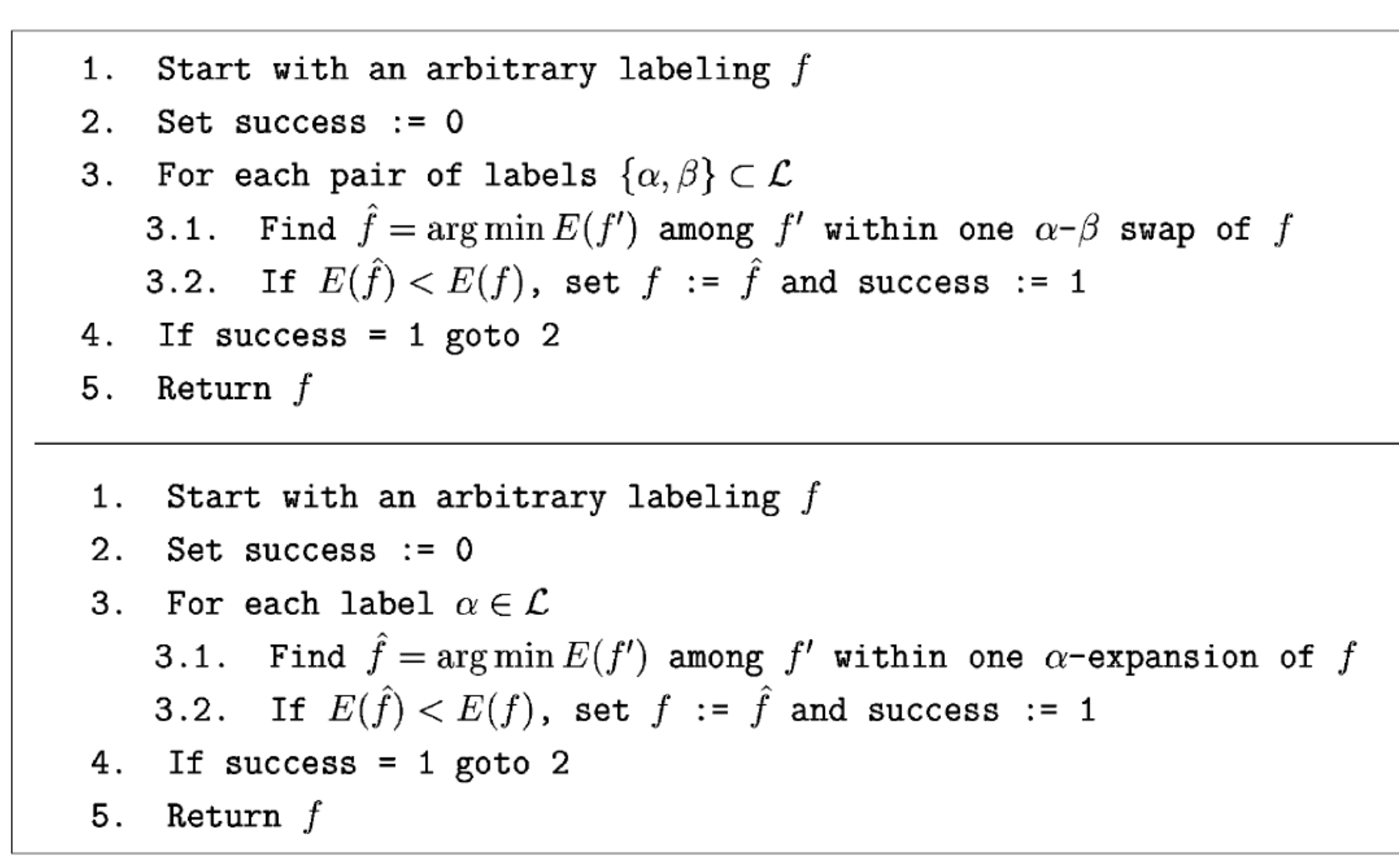

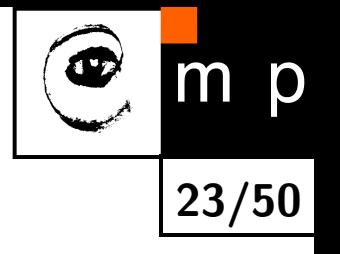

#### **Algorithm**

**24/50**

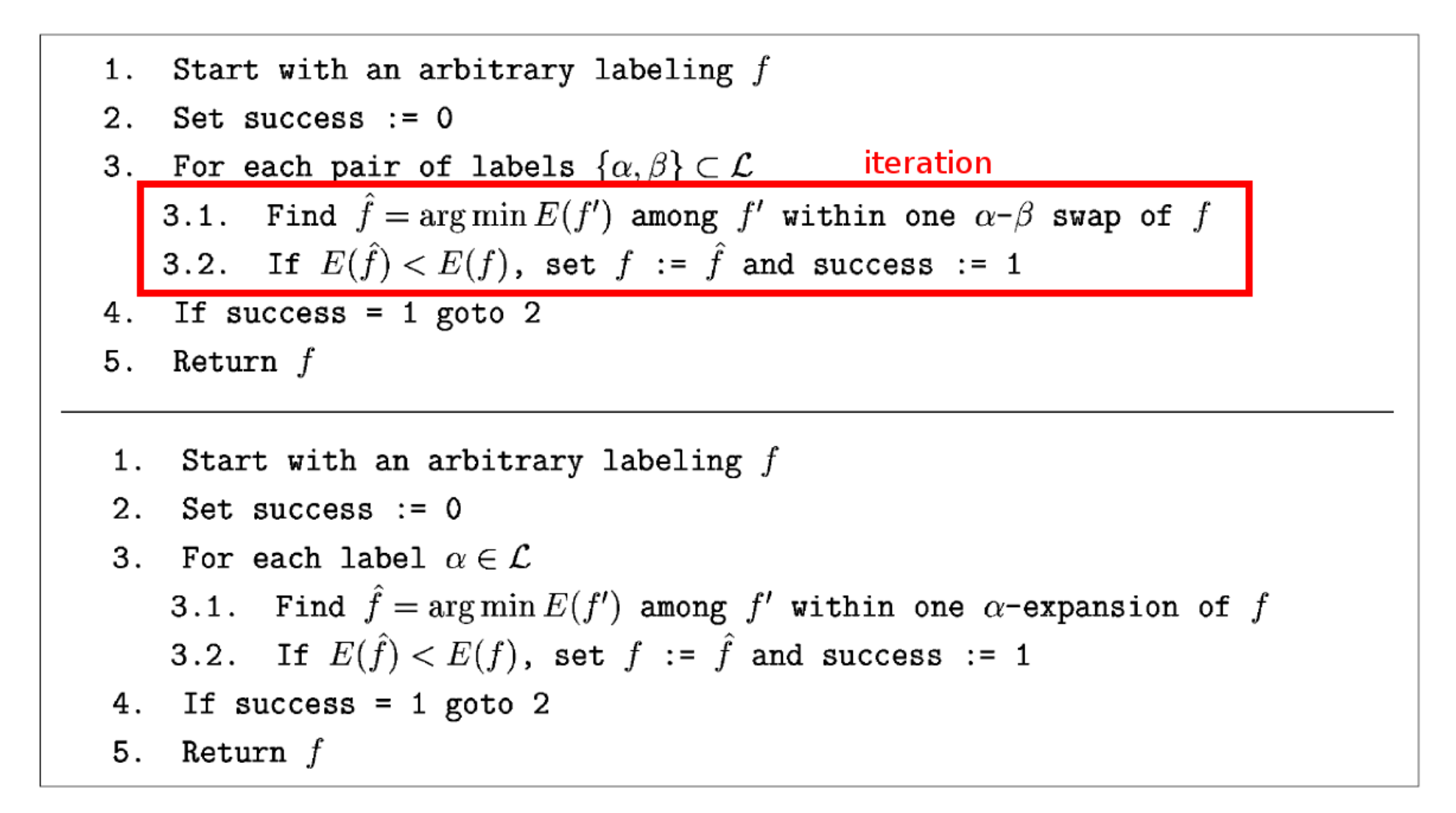

### **Algorithm**

**25/50**

D

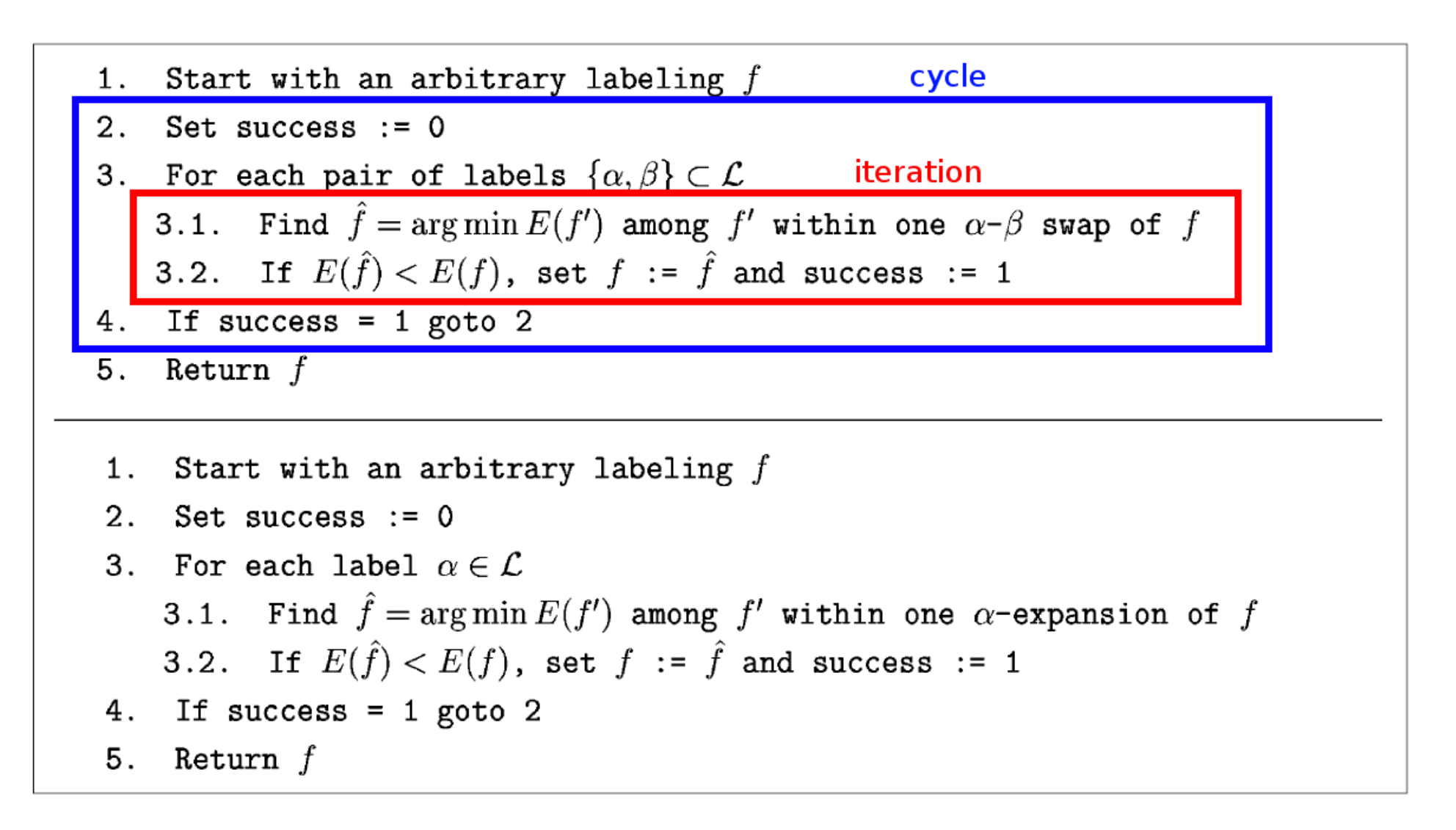

#### *α***-***β* **swap**

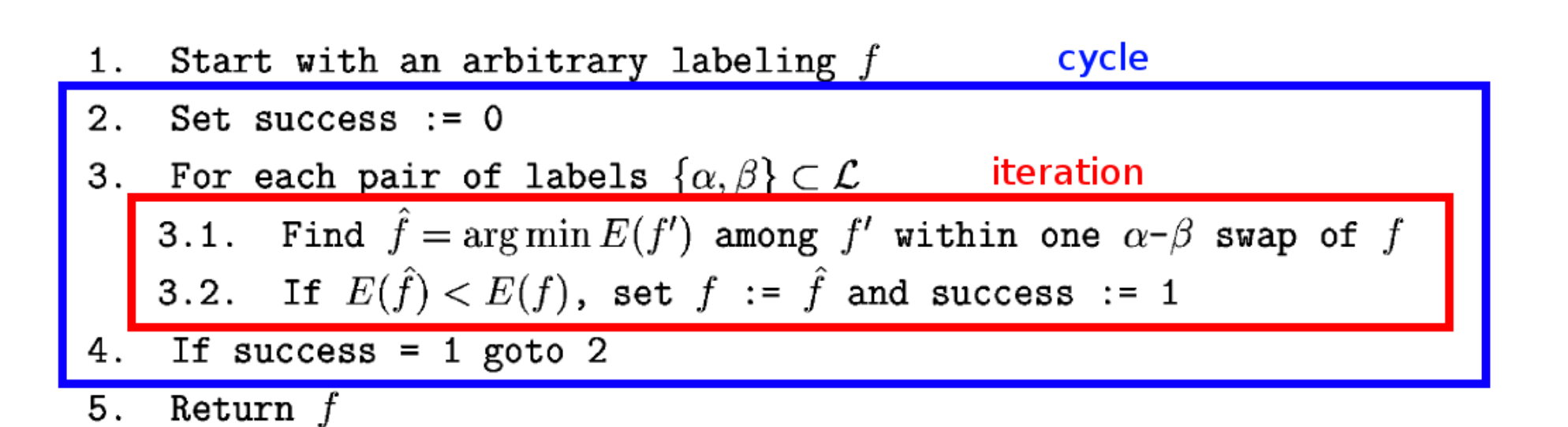

- $\blacklozenge$ How many iterations in each cycle?
- $\blacklozenge$ A cycle is successful if a strictly better labeling is found in any iteration.

**26/50**

 $\blacklozenge$ Cycling stops after first unsuccessful cycle.

#### *α***-***β* **swap**

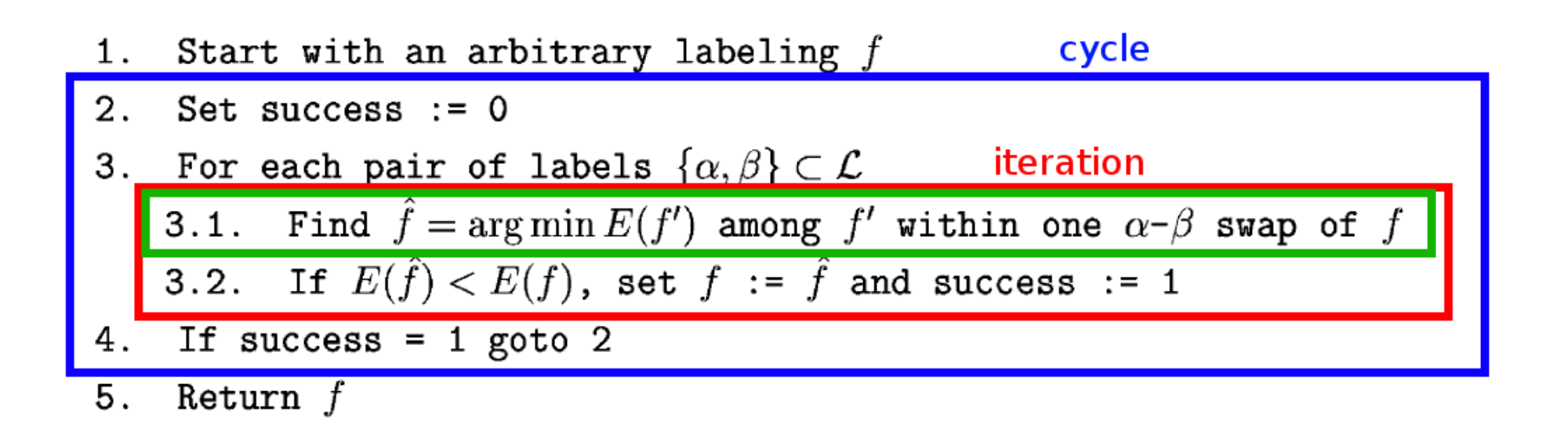

**27/50**

The best  $\alpha-\beta$  swap is found by composing a graph and finding min-cut.

- $\blacklozenge$ min-cut is equivalent to max-flow (Ford-Fulkerson theorem)
- $\blacklozenge$ Max-flow between terminals is a standard problem in Combinatorial Optimization.
- $\blacklozenge$ Algorithms with low-order polynomial complexities exist.

#### **Finding optimal** *α***-***β* **swap**

<span id="page-28-0"></span>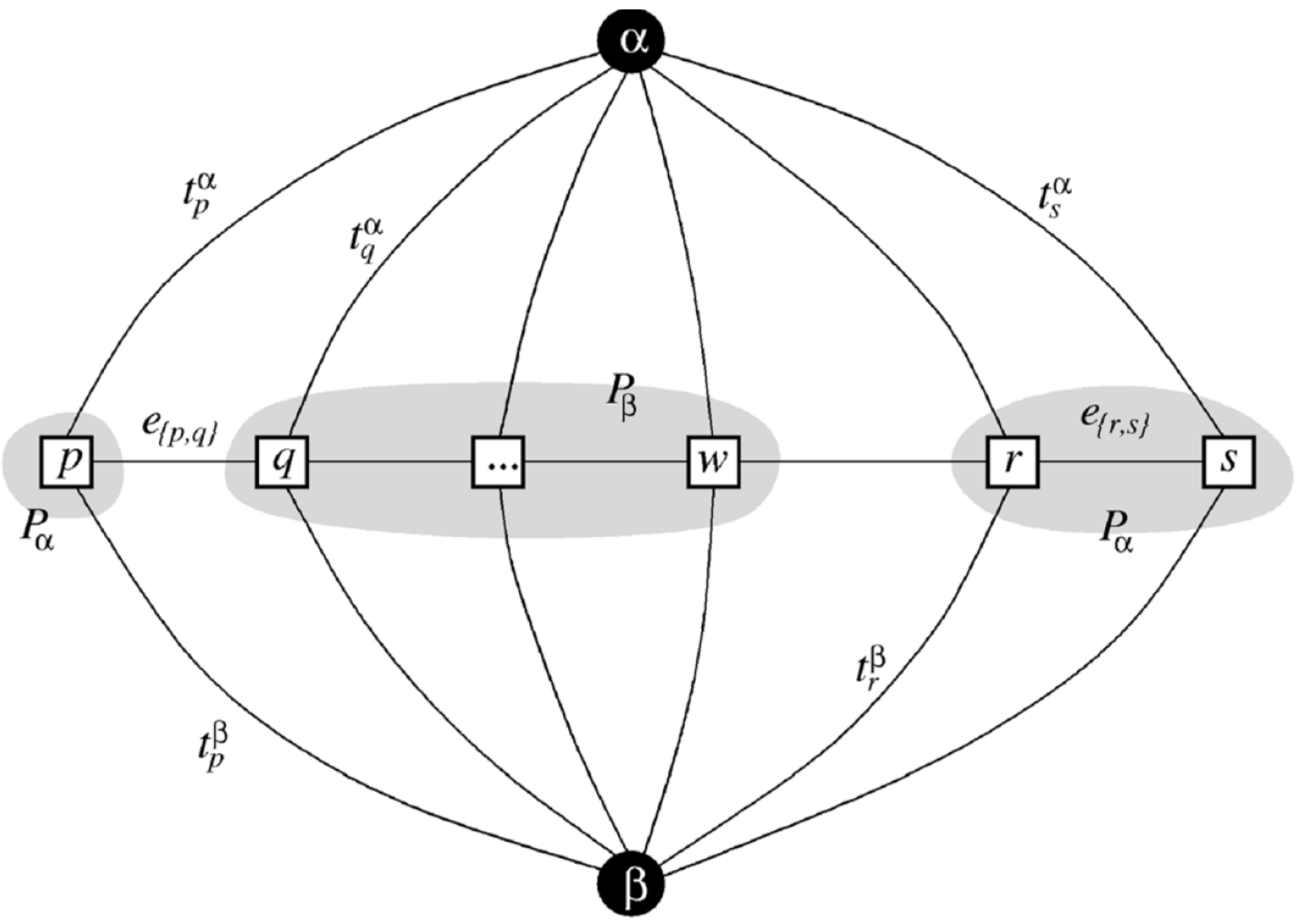

[8](#page-28-0)

**28/50**

m p

#### **Finding optimal** *α* **-** *β* **swap, min-cut**

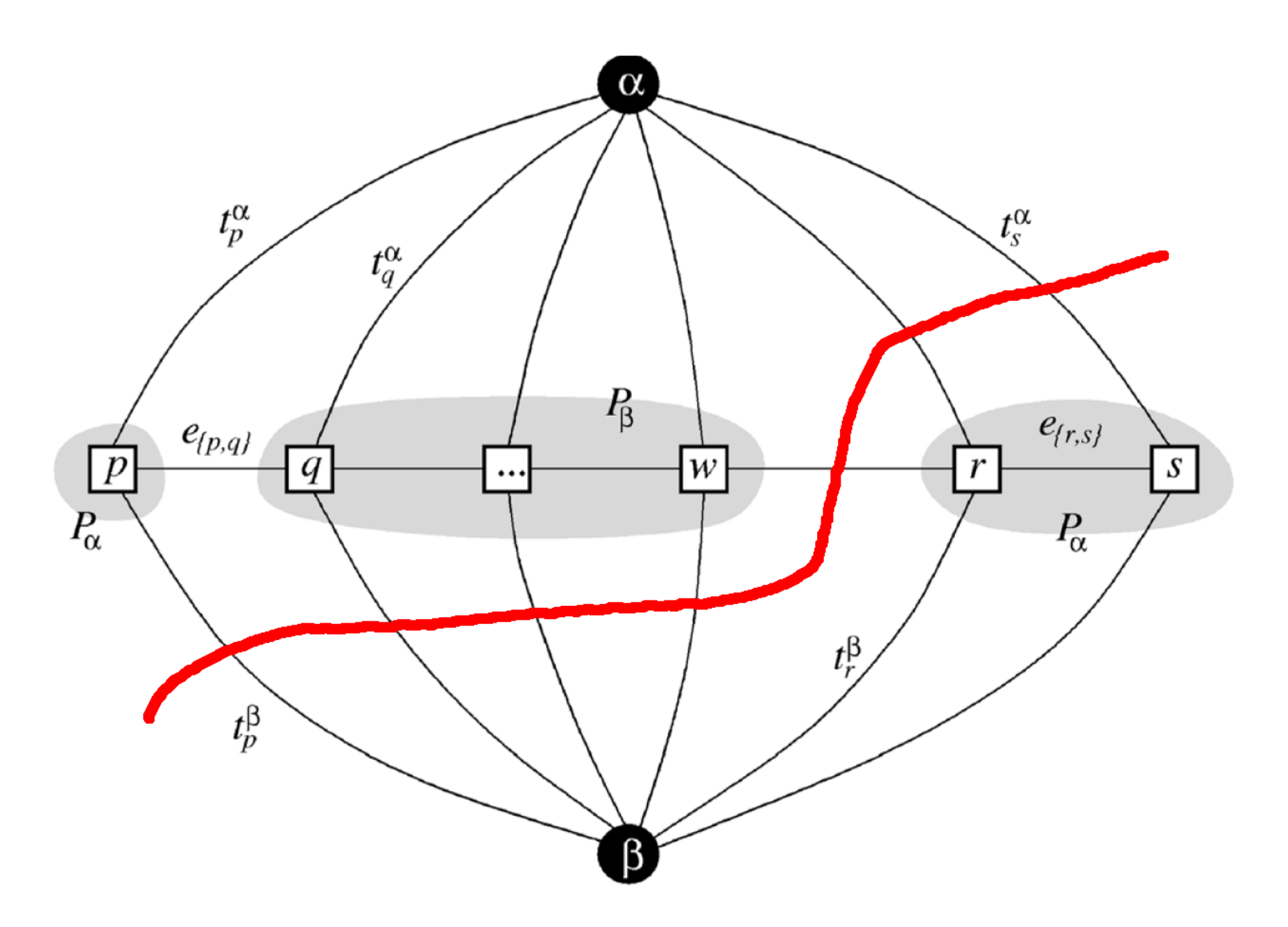

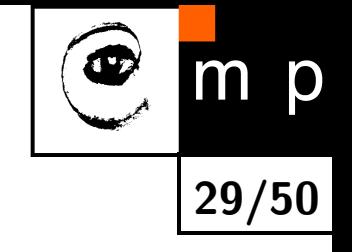

# **Finding optimal** *α* **-** *β* **swap, re-labeling**

**30/50**

m p

Œ

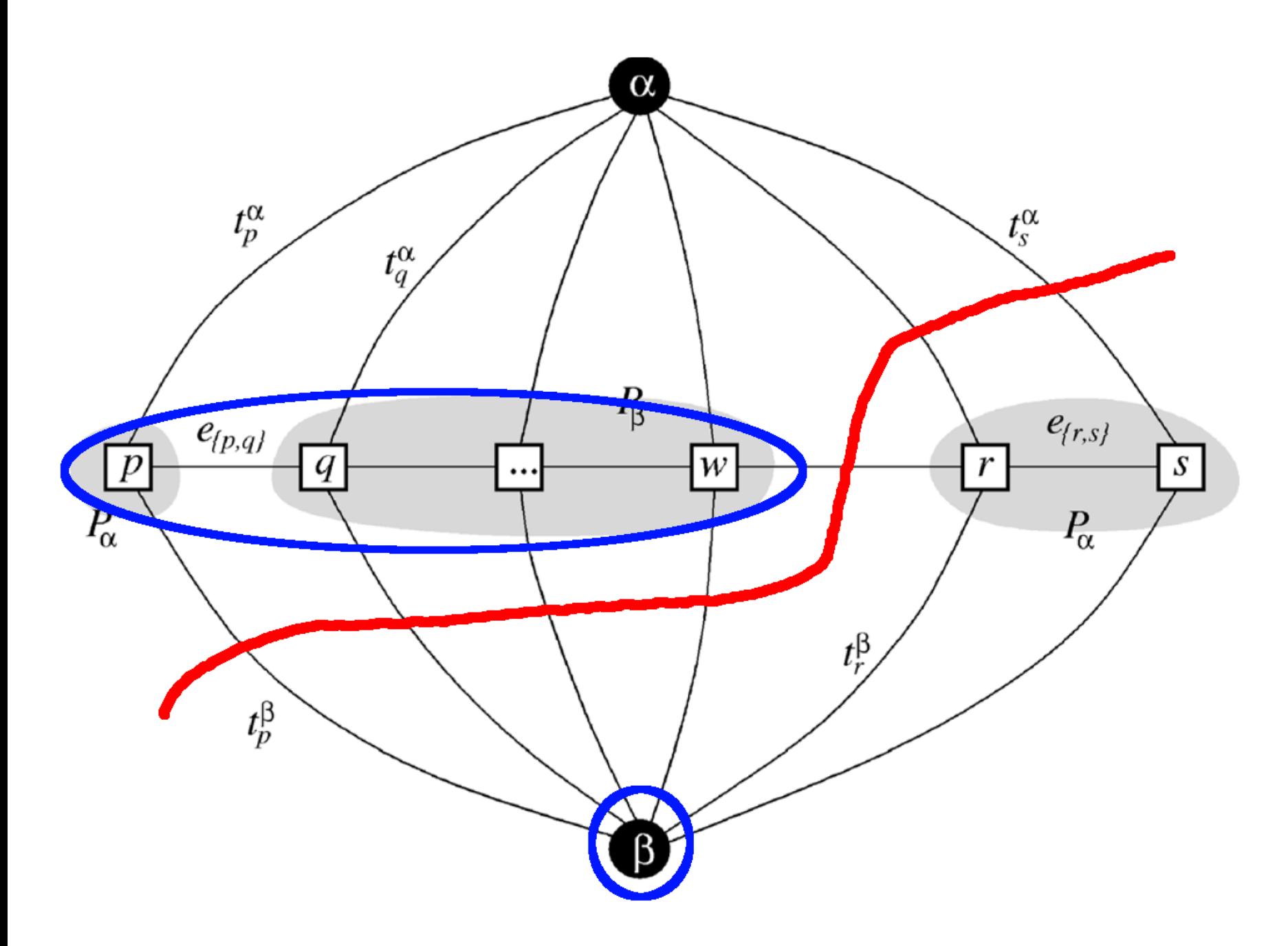

#### **Finding optimal** *α* **-** *β* **swap, re-labeling**

**31/50**

m p

Œ

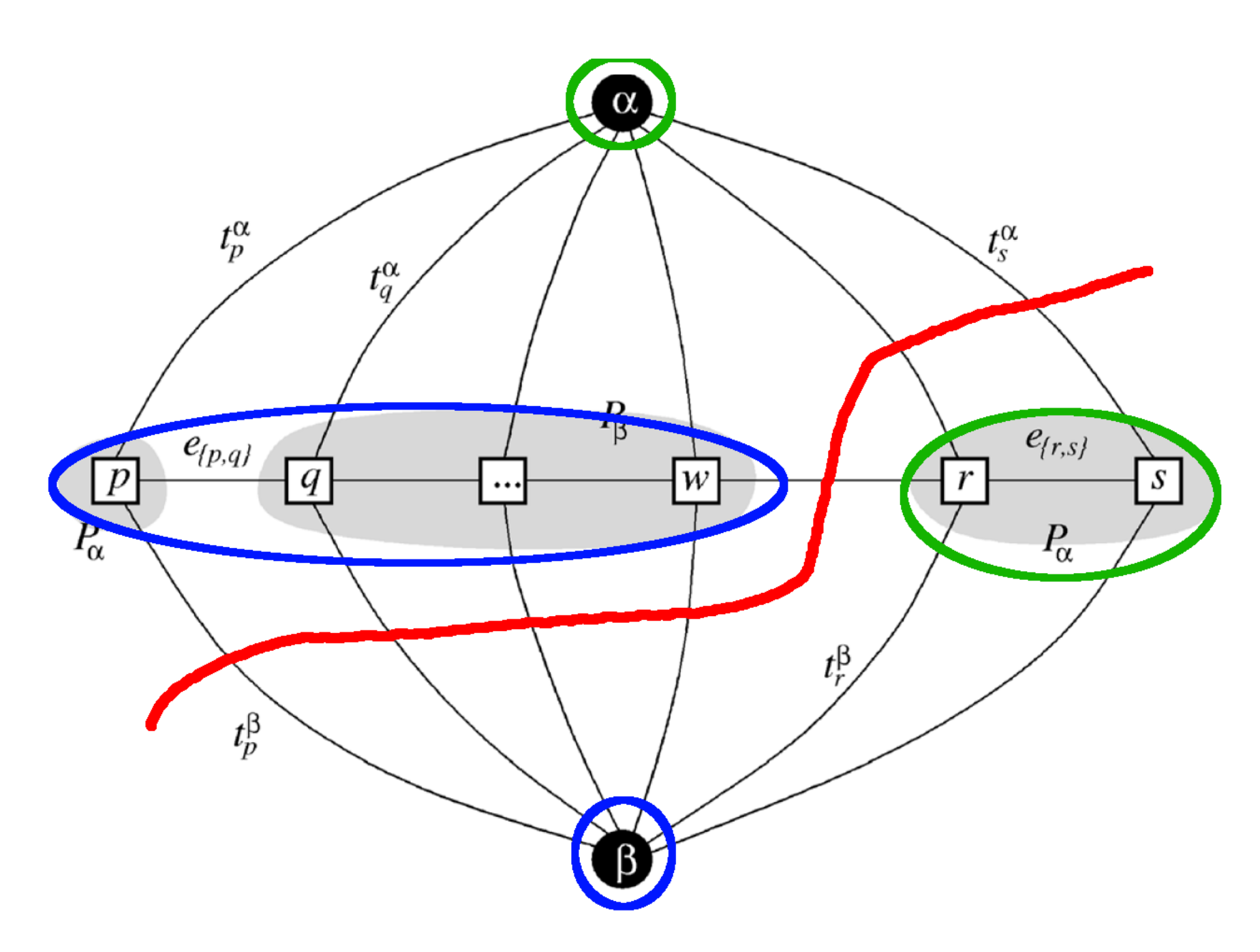

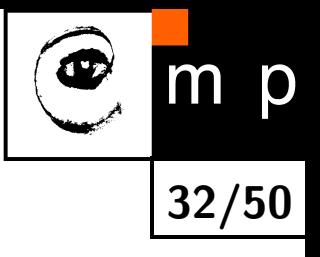

# **MRF in image segmentation**

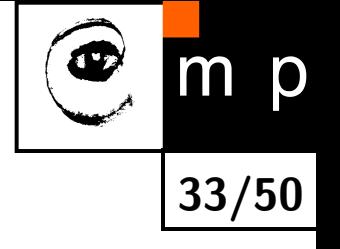

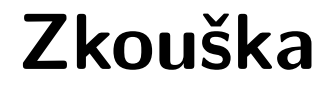

# **Pátek 4.6.**

#### **Segmentation with seeds – Interactive GraphCuts**

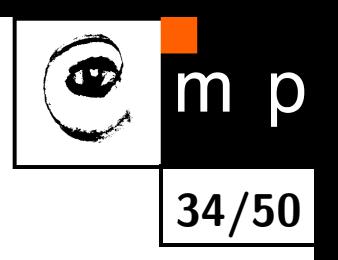

Idea: denote few pixels that trully belongs to object or background and than refine (grow) by using soft constraints.

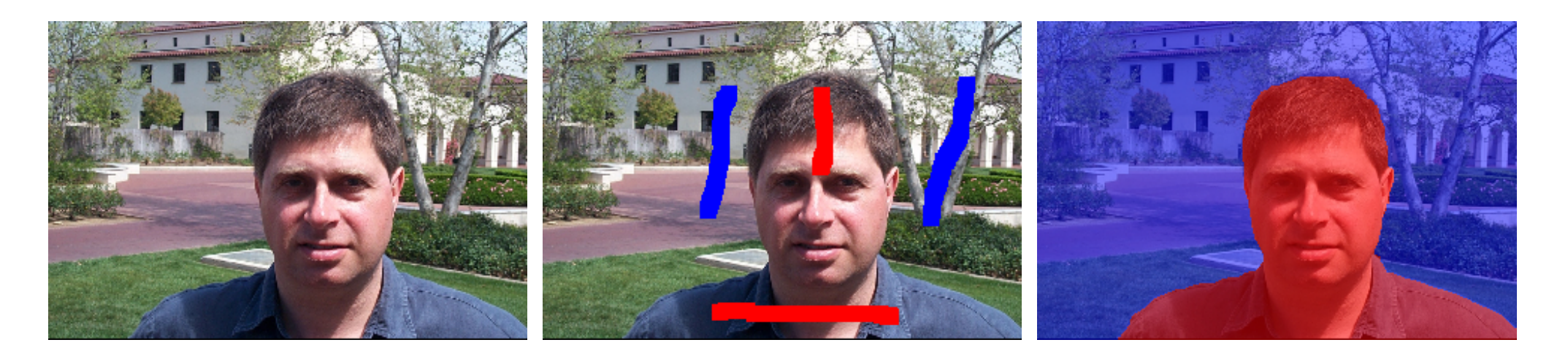

- $\blacklozenge$ data term
- $\blacklozenge$ boundary penalties and/or pixel interactions
- $\blacklozenge$ how to find the optimal boundary between object and background

#### **Segmentation with seeds – graph**

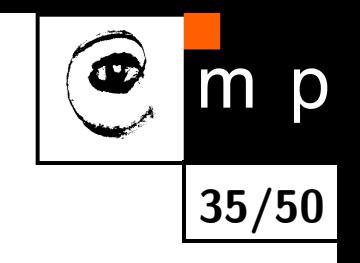

<span id="page-35-0"></span>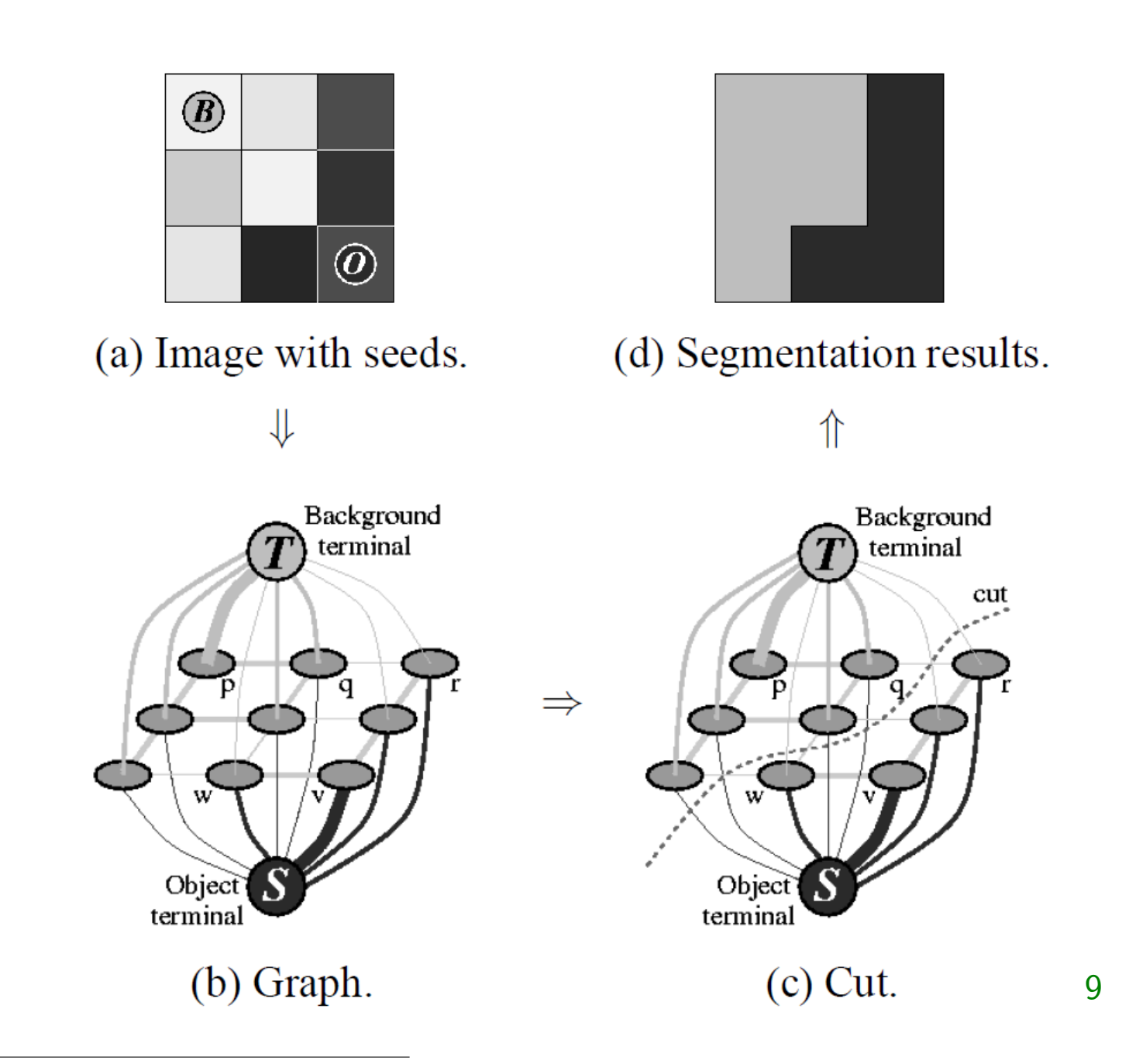

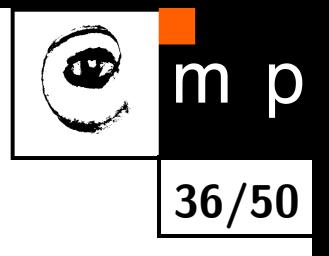

#### **Edges, cuts, segmentation**

Explained on the blackboard.

See [\[1\]](#page-49-3) for details.

#### **What data term?**

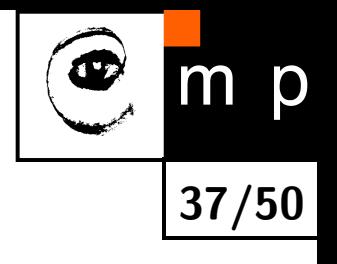

$$
U_{data}(obj, bck) = \sum_{p \in obj} D(obj) + \sum_{p \in bck} D(bck)
$$

The better match between pixel and "obj" or "bck" model the lower energy (penalty).

#### **How to model?**

for simplicity, you may think about the opposite case, the better match the higher value

- background, foreground (object) pixels
- $\blacklozenge$  intensity or color distributions
- $\blacklozenge$ histograms
- $\blacklozenge$ parametric models: GMM – Gaussian Mixture Model

#### **Image intensities - 1D GMM**

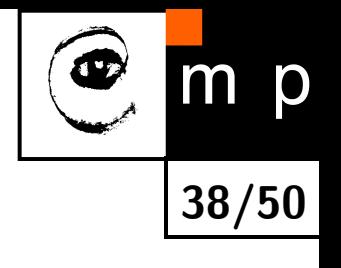

<span id="page-38-0"></span>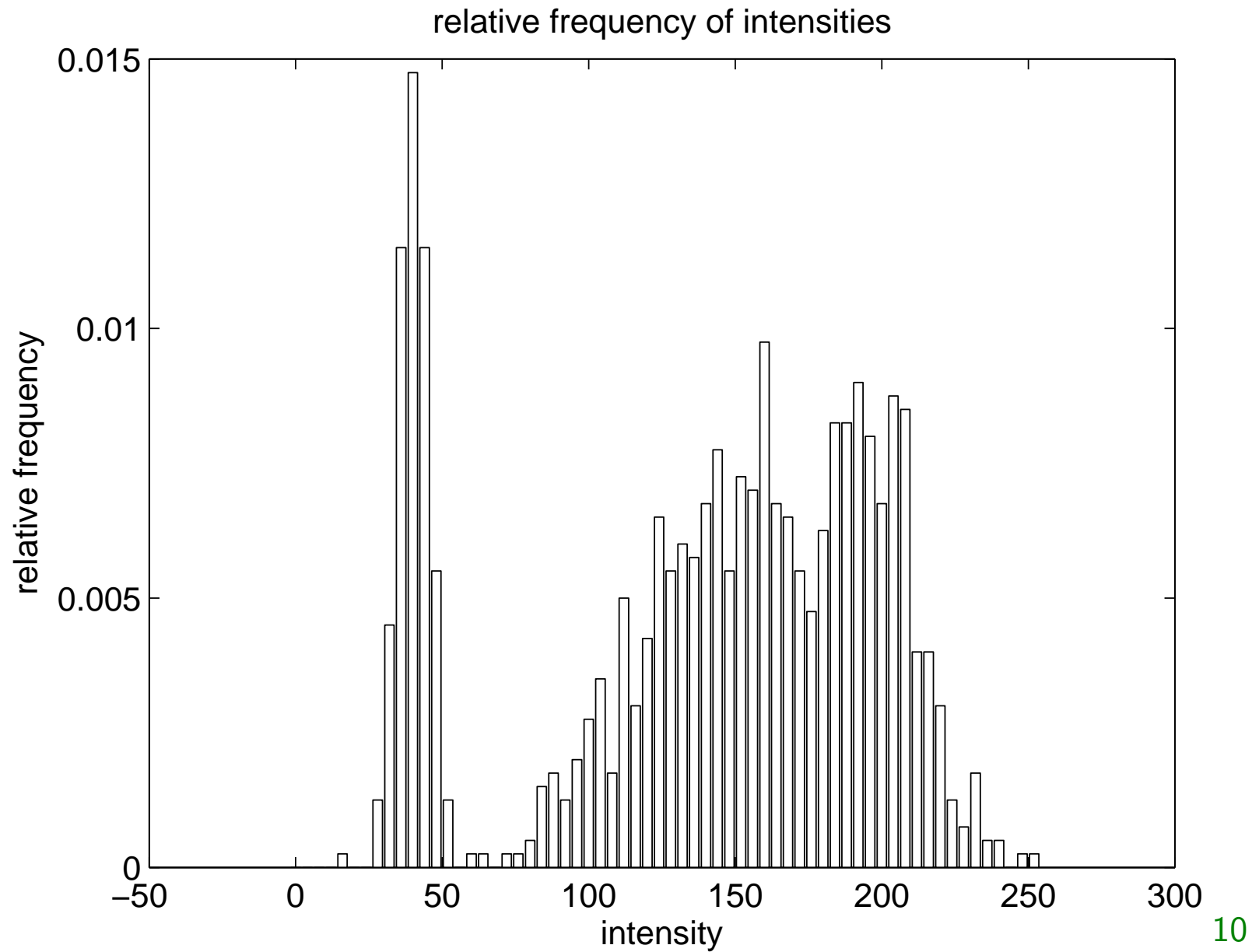

#### **Image intensities - 1D GMM**

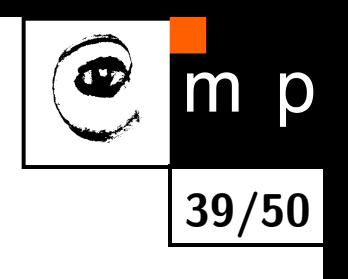

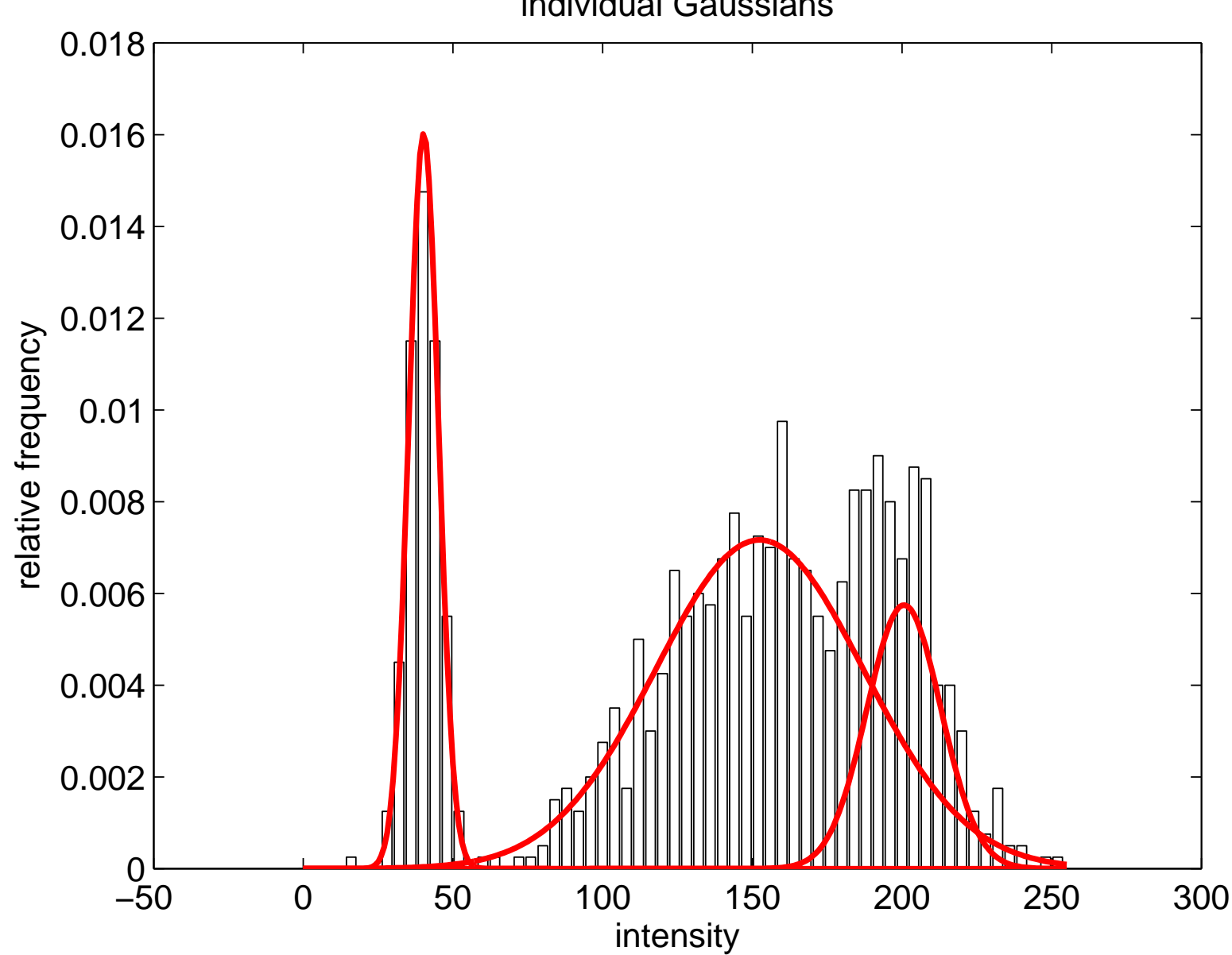

individual Gaussians

#### **Image intensities - 1D GMM**

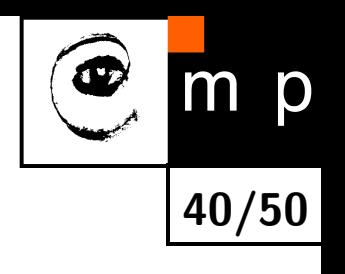

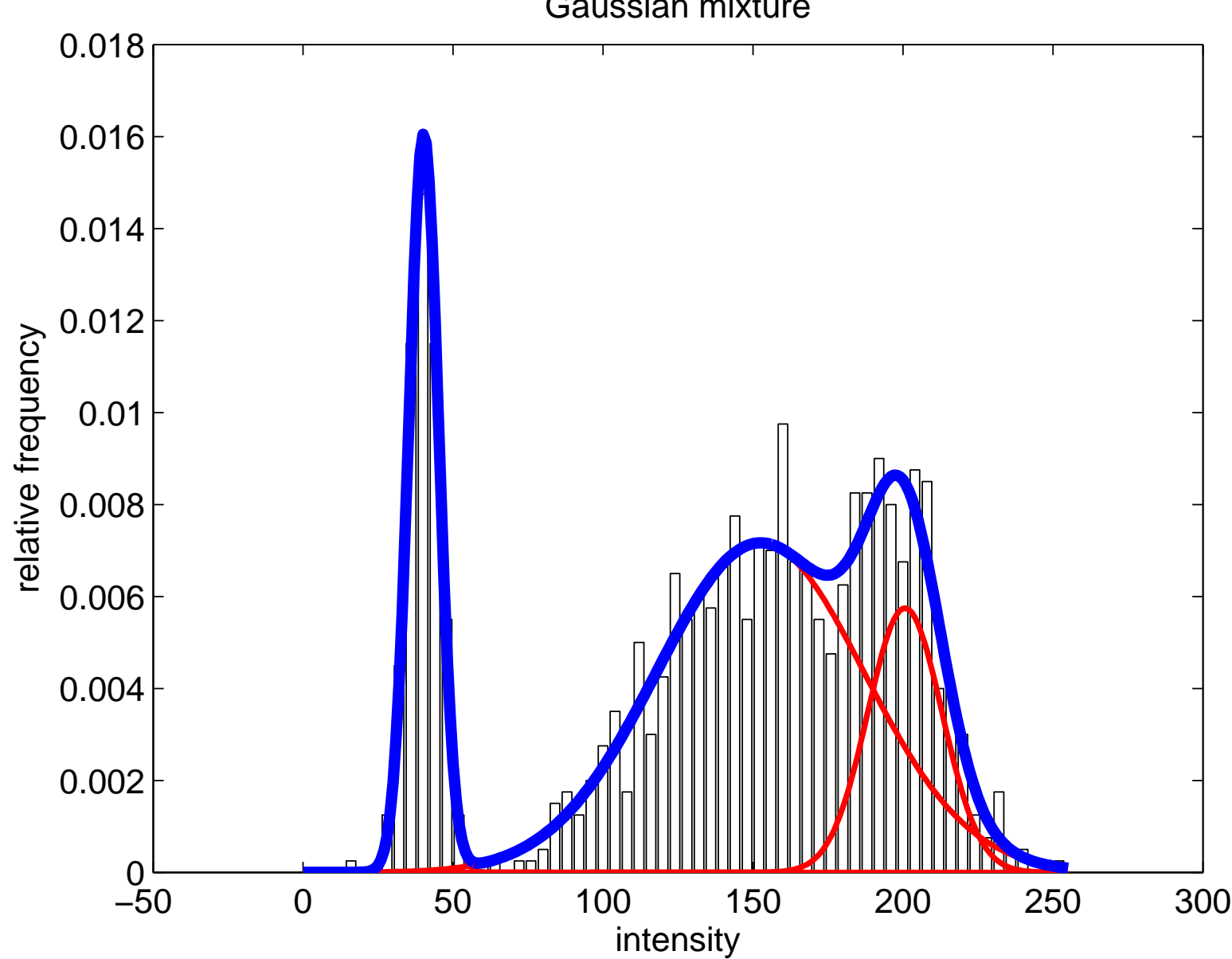

Gaussian mixture

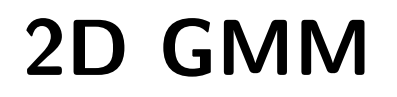

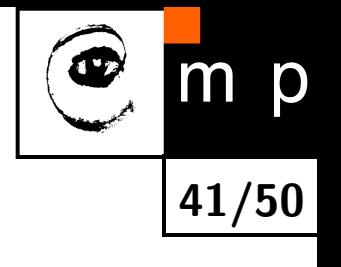

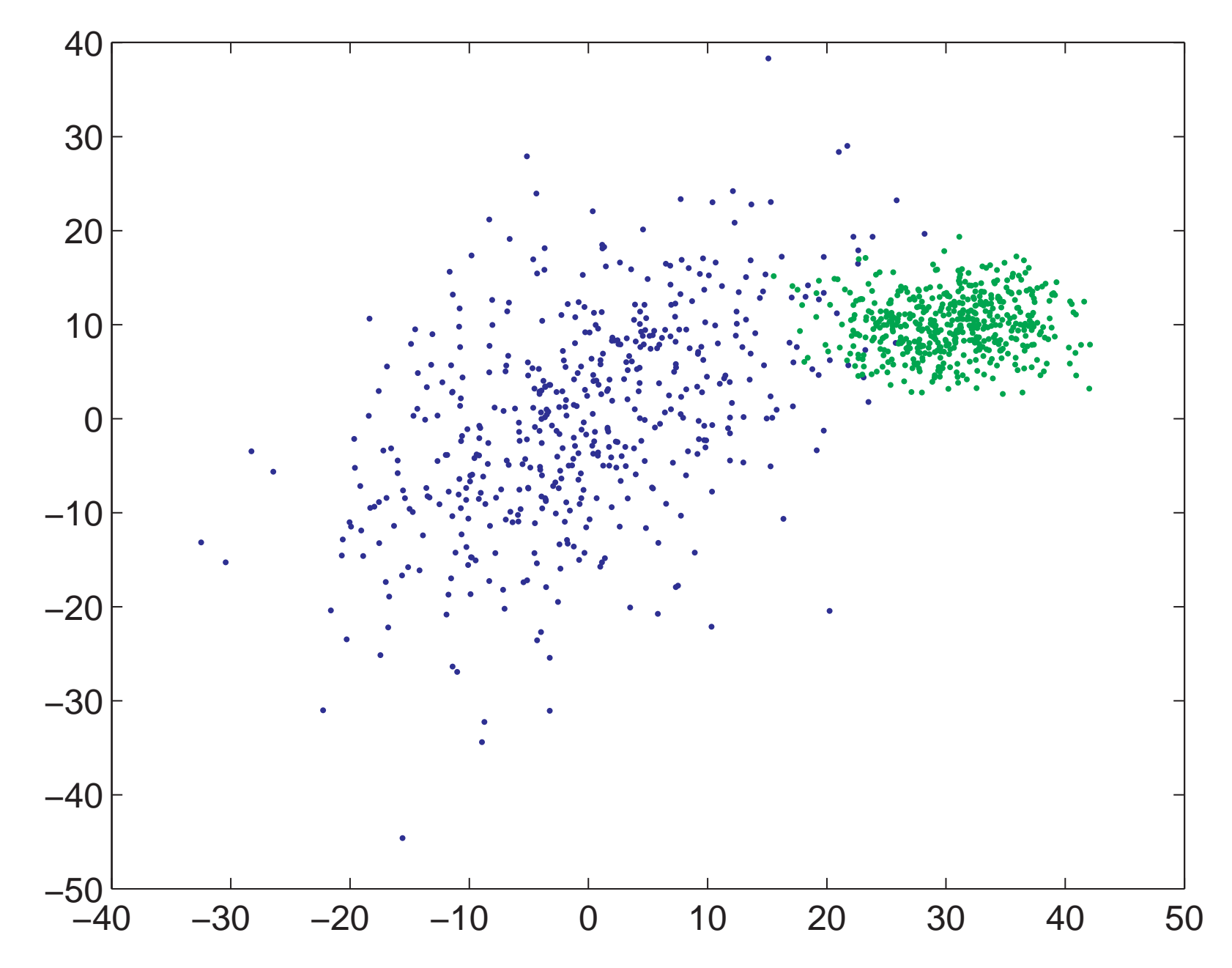

#### **2D GMM**

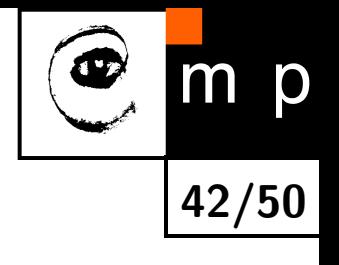

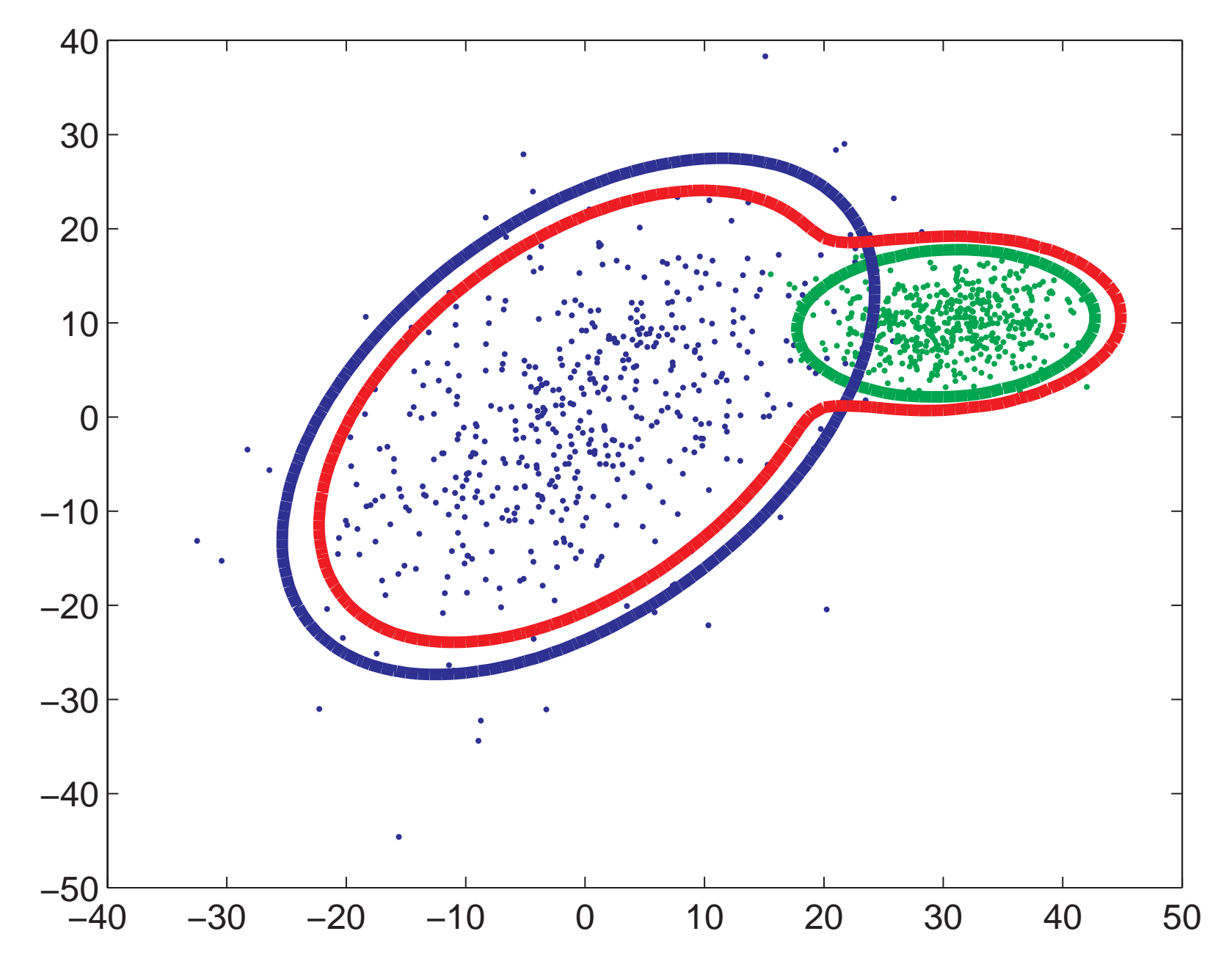

#### **2D GMM**

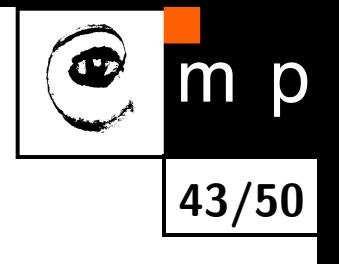

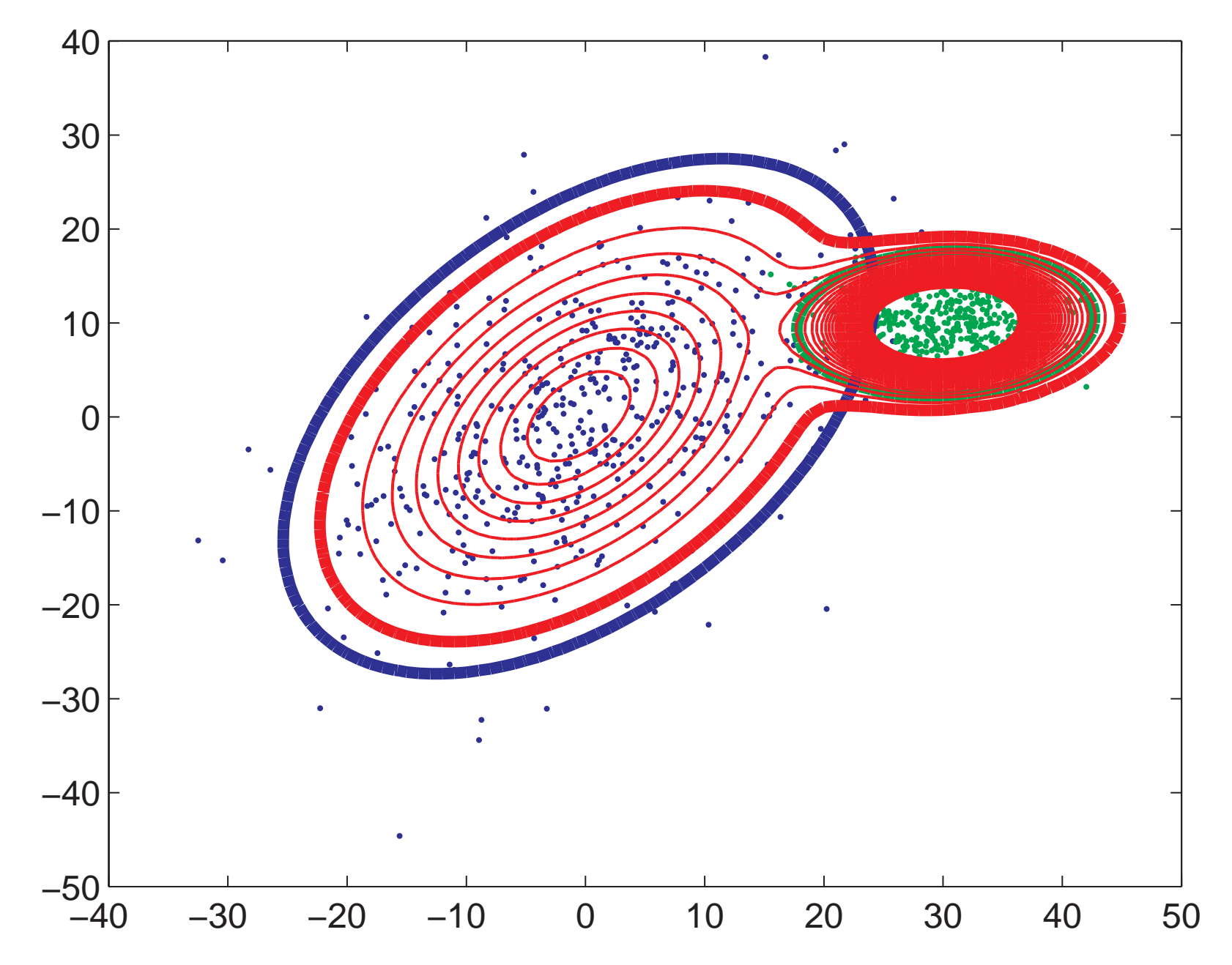

**Data term by GMM – math summary**\n
$$
p(\mathbf{x}|f_i) = \sum_{k=1}^{K} w_k^{f_i} \frac{1}{(2\pi)^{\frac{d}{2}} \left| \sum_{k=1}^{f_i} \right|^{\frac{1}{2}}} \exp\left(-\frac{1}{2} (\mathbf{x} - \mu_k^{f_i})^T \sum_{k=1}^{f_i} (\mathbf{x} - \mu_k^{f_i})\right),
$$

where *d* is the dimension.

*K* number of Gaussians. User defined.

 for each label  $\mathcal{L} = \{\text{obj}, \text{bck}\}$  different  $w_k, \mu_k, \Sigma_k$  estimated from the data (seeds)

 $\blacktriangleright$  x pixel value, can be intensity, color vector,  $\dots$ 

#### **Data term**

$$
D(\text{obj}) = -\ln p(\mathbf{x}|\text{obj})
$$
  

$$
D(\text{bck}) = -\ln p(\mathbf{x}|\text{bck})
$$

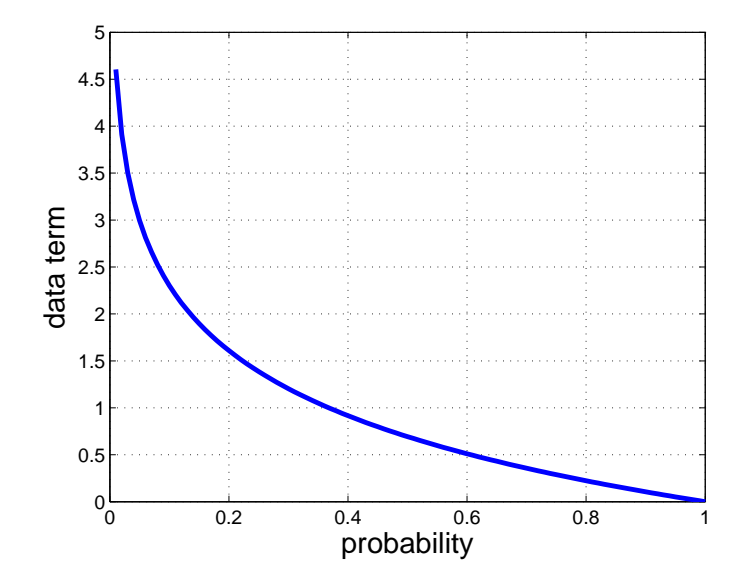

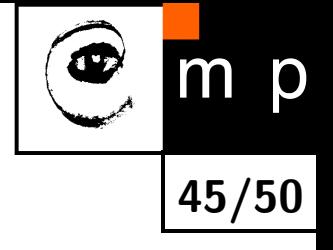

#### **Results data term only**

See the live demo $11$ 

<span id="page-45-0"></span> $11$ Demo codes courtesy of [V. Franc](http://cmp.felk.cvut.cz/~xfrancv) and [A. Shekhovtsov](http://cmp.felk.cvut.cz/~shekhovt)

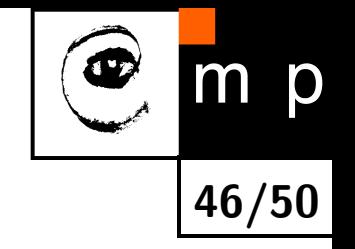

#### **What boundary (interaction) term?**

The Potts model:  $V(p,q) = \lambda T(p \neq q)$ , where  $T() = 1$  if argument is true, otherwise 0.

Effect of  $\lambda$ , see the live demo.

**Results for data and interaction terms**

## **GrabCut – going beyond the seeds**

The main idea: Iterate the graphcut and refine the data terms in each iteration. Stop if the energy (penalty) does not decrease. [\[5\]](#page-49-5)

#### **The practical motivation**

Further reduce the user interaction.

<span id="page-47-0"></span>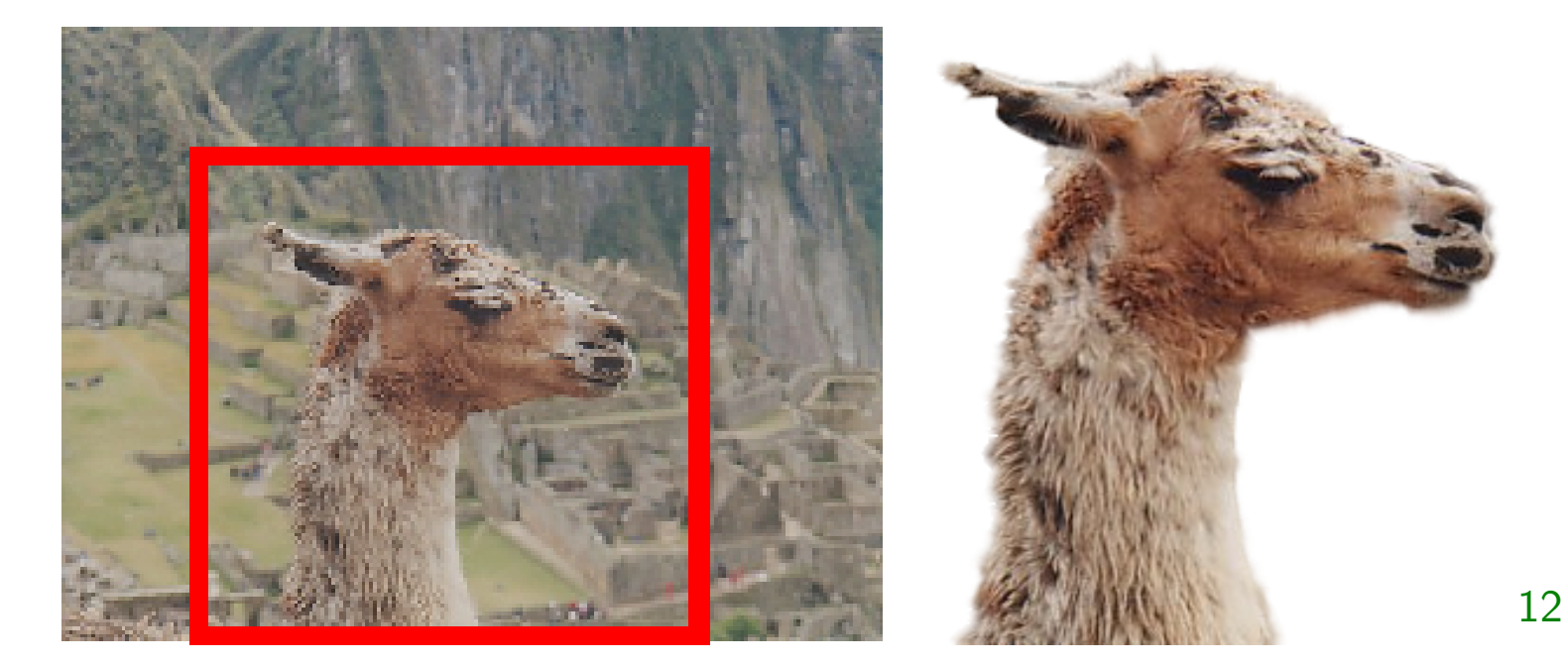

## **GrabCut – algorithm**

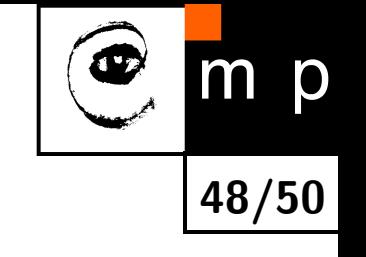

**Init**: Specify background pixels  $T_B$ .  $T_F = 0$ ;  $T_U = \overline{T}_B$ 

#### **Iterative minimization:**

- 1. assign GMM components to pixels in  $T_U$
- 2. learn GMM parameters from data
- 3. segment by using min-cut (graphcut algorithm)
- 4. repeat from step 1 until convergence

Optional: edit some pixels and repeat the min-cut.

#### **References**

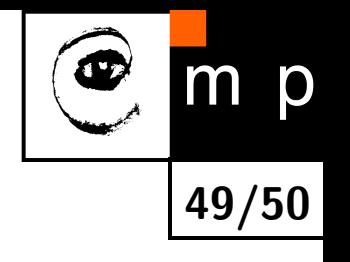

- <span id="page-49-3"></span>[1] Yuri Boykov and Marie-Pierre Jolly. Interactive graph cuts for optimal boundary & region segmentation of objects in N-D images. In Proceedings of International Conference on Computer Vision (ICCV), 2001.
- <span id="page-49-2"></span>[2] Yuri Boykov, Olga Veksler, and Ramin Zabih. Fast approximate energy minimization via graph cuts. IEEE Transactions on Pattern Analysis and Machine Intelligence, 23(11):1222–1239, November 2001.
- <span id="page-49-1"></span>[3] S. Geman and D. Geman. Stochastic relaxation, gibbs distributions, and the bayesian restoration of images. IEEE Transactions on Pattern Analysis and Machine Intelligence, 6(6):721–741, 1984.
- <span id="page-49-0"></span>[4] Stan Z. Li. Markov Random Field Modeling in Image Analysis. Springer, 2009.
- <span id="page-49-5"></span>[5] Carsten Rother, Vladimir Kolomogorov, and Andrew Blake. GrabCut: Interactive foreground extraction isong iterated graph cuts. ACM Transactions on Graphics (SIGGRAPH'04), 2004.
- <span id="page-49-4"></span>[6] Tomáš Svoboda, Jan Kybic, and Václav Hlaváč. Image Processing, Analysis and Machine Vision. A MATLAB Companion. Thomson, 2007. Accompanying www site <http://visionbook.felk.cvut.cz>.

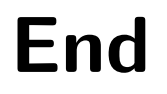

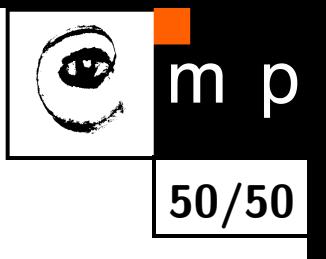

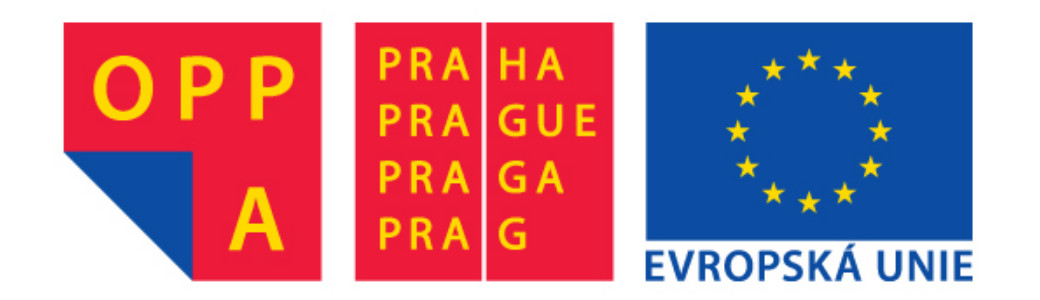

# **OPPA European Social Fund Prague & EU: We invest in your future.**